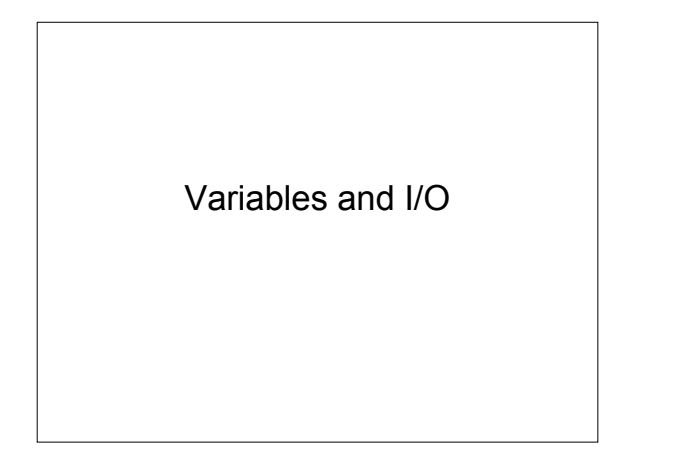

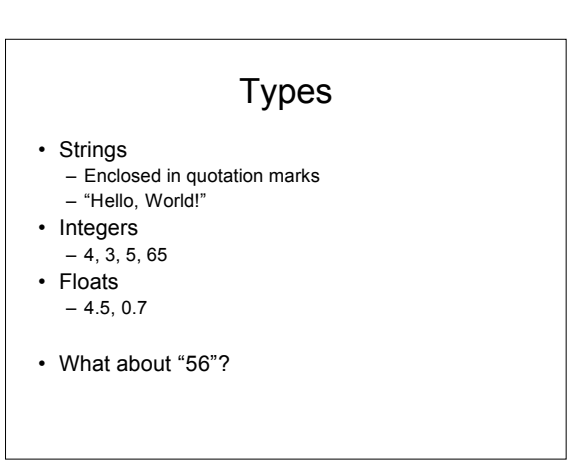

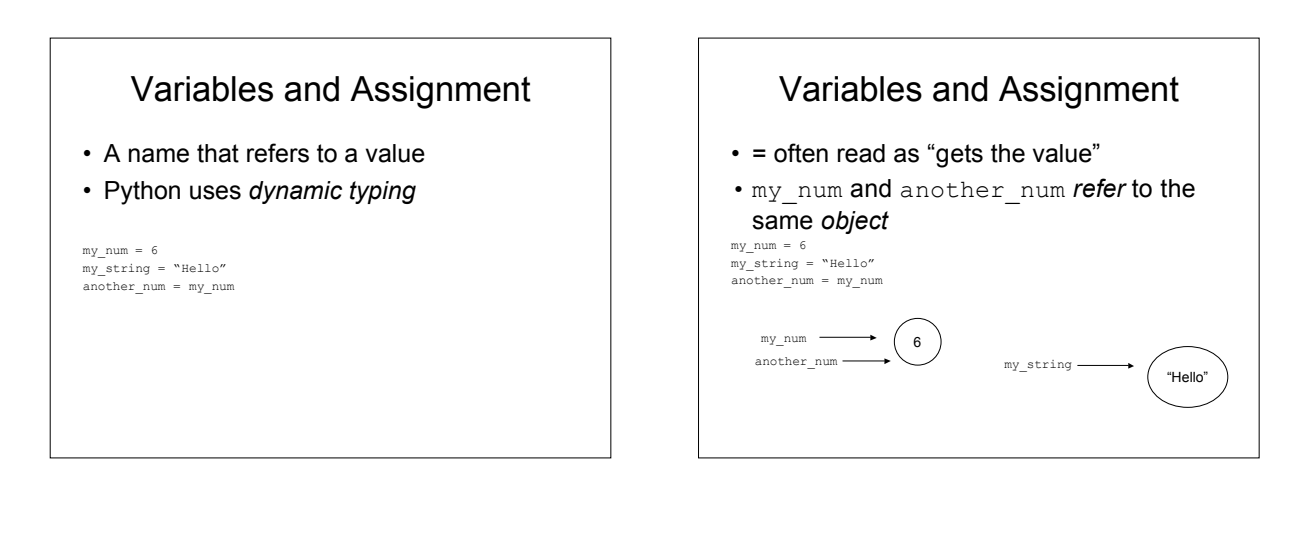

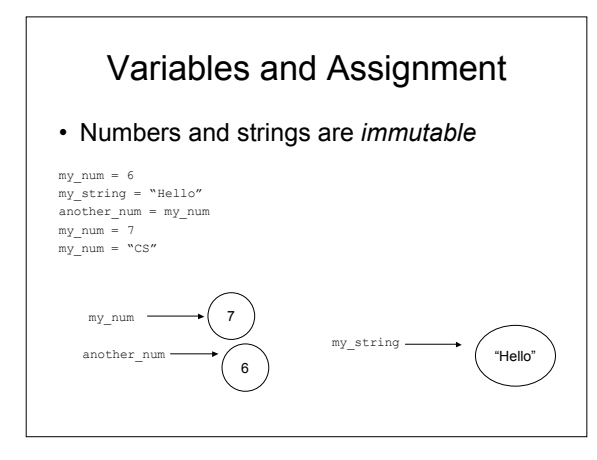

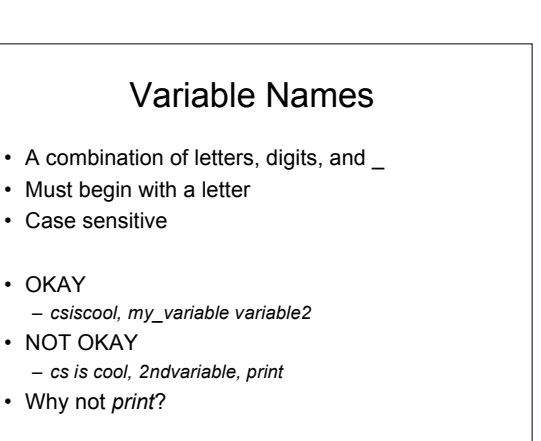

#### Exercises

- 1. Assign the value 9 to the variable *my\_num*
- 2. Assign the value "17" to the variable *my\_string*
- 3. Print *my\_num+my\_string*
- 4. What happens?
- 5. Assign the value 17 to the variable *my\_string*
- 6. Print *my\_num+my\_string*
- 7. What happens?
- 8. Assign the value "print" to the variable *print\_var*
- 9. What happens?

### **Operators**

- You've seen +
- $\cdot$  -,  $\cdot$ ,  $/$ ,  $\cdot\cdot\cdot$  (exponentiation)
- % remainder
	- 12%6
	- 12%5
- What is the result of 5/2?

# **Operators**

- What is the result of 5/2? **2**
- Why?
	- if both operands are integers, integer division is performed and the result must be an integer – result is truncated

#### Precedence

- PEMDAS
	- parentheses
	- exponents
	- multiplication
	- division
	- addition
	- subtraction
- Evaluation done left to right

## **Alternatives**

- $+=, -=, *=, |-$
- num  $+= 3 -$  num = num  $+ 3$

#### **Exercises**

- 1. Determine the results of the following:
	- 1. 5+9/4\*3-2
	- 2. (5+9)/(4\*(3-2))
	- 3. 5\*\*2+1/4-4
	- 4. 5\*\*(2+1)/(4-5)
	- 5. 5\*\*(2+1)/(4-4)
	- 6. ((4-2)/(3-8)
	- 7. ((5+3)/3(2+1))

#### **Strings**

- Concatenation – print "Hello, " + "World!" – print "Hello " + "Class!"
	- print "Hello" + "Class!"
- Repetition
	- print "Hello" \* 3
	- print "Hello," \* 3

#### **Strings**

- Can be in single or double quotes – "hello" or 'hello'
- Escape sequences encode special characters  $- \infty$  = newline,  $\lambda t = \lambda$ ,  $\lambda = \lambda$ ,  $\lambda'' =$  ",  $\lambda' =$  "
	- can also use " in string enclosed by '' and ' in string
		- enclosed by "
		- "it's fun", 'a "sample" string' • 'it\'s fun', "a \"sample\" string"
		-
- http://docs.python.org/ref/strings.html – lists python escape sequences

#### **Exercises**

- 1. Try the following commands:
	- 1. print "\tName: Bob"
	- 2. print "\t Name:\n Bob"
	- 3. print "Name:\a Bob"
	- 4. print "\a"\*10

# **Composition**

- What is the result of the following: age = 19 print "Your age is " + age
- Instead, use ',' to compose statements age = 19 print "Your age is ", age

# Keyboard Input

• input (<prompt>) reads an integer/float from the keyboard

```
• raw_input(<prompt>) reads a string from
 the keyboard
```

```
• Syntax
```

```
– variable_name = input(<prompt>)
– variable_name = raw_input(<prompt>)
```
• Examples

```
– mynum = input("Enter number: ")
– mystring = raw_input("Enter string: ")
```
# Keyboard Input

#### • Examples

```
mynum = input("Enter number: ")
       same as
print "Enter number: "
mynum = input()
```
• Recall, an int can be a string, but a string cannot be an int

#### **Exercises**

- 1. Write the algorithm for a program that prompts the user for two integers and displays the sum, difference, product, and quotient of the numbers
- 2. Write a program that implements the algorithm you wrote for exercise 1

#### **Exercises**

3. Write the algorithm for a program that stores your name, age, street number, street name, city, state, and zip code in separate variables and the displays the data in the following format:

My name is : Mickey Mouse My age is: 75 My address is: 1234 Main Street, San Francisco, CA 94121

4. Write a program that implements the algorithm you wrote for exercise 3